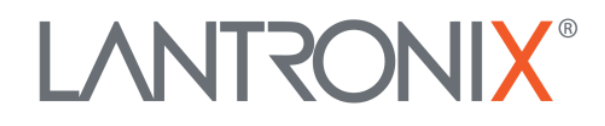

# **Application Note:**

*Upgrading Python on a PremierWave 2050 or SGX 5150 family device*

> Part Number APP-0039 Revision A Feburary 2020

## **Intellectual Property**

© 2020 Lantronix, Inc. All rights reserved. No part of the contents of this publication may be transmitted or reproduced in any form or by any means without the written permission of Lantronix.

*Lantronix* is a registered trademark of Lantronix, Inc. in the United States and other countries.

Patented: [http://patents.lantronix.com;](http://patents.lantronix.com/) additional patents pending.

All trademarks and trade names are the property of their respective holders.

#### **Contacts**

Lantronix, Inc. 7535 Irvine Center Drive, Suite 100 Irvine, CA 92618, USA Toll Free: 800-526-8766 Phone: 949-453-3990 Fax: 949-453-3995

Technical Support Online: [www.lantronix.com/support](http://www.lantronix.com/support)

Sales Offices For a current list of our domestic and international sales offices, go to the Lantronix web site at [www.lantronix.com/about/contact](http://www.lantronix.com/about/contact)

# **Disclaimer**

All information contained herein is provided "AS IS." Lantronix undertakes no obligation to update the information in this publication. Lantronix does not make, and specifically disclaims, all warranties of any kind (express, implied or otherwise) regarding title, non-infringement, fitness, quality, accuracy, completeness, usefulness, suitability or performance of the information provided herein. Lantronix shall have no liability whatsoever to any user for any damages, losses and causes of action (whether in contract or in tort or otherwise) in connection with the user's access or usage of any of the information or content contained herein. The information and specifications contained in this document are subject to change without notice.

# **Revision History**

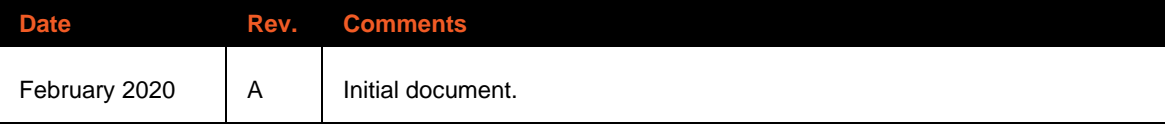

For the latest revision of this product document, please check our online documentation at [www.lantronix.com/support/documentation.](http://www.lantronix.com/support/documentation.html)

#### **Overview**

This document describes how to upgrade Python to version 3.4 on a PremierWave 2050 or SGX 5150 family device. Python 3.4 is installed similarly to installing a firmware upgrade but is not part of a standard firmware upgrade. Once installed, it will be unaffected by factory resets but can be uninstalled manually.

#### **Requirements**

Installing Python 3.4 requires the following:

- Firmware version 9.1.0.0R1 or higher installed on the device
- 12.2 MB or more free space in the file system

### **Obtaining the Python firmware file**

The Python firmware file can be downloaded from the PremierWave 2050 product page at <https://www.lantronix.com/products/premierwave2050/#tab-docs-downloads> or the SGX 5150 product page at [https://www.lantronix.com/products/sgx-5150/#tab-docs-downloads.](https://www.lantronix.com/products/sgx-5150/#tab-docs-downloads)

#### **Installing Python 3.4**

Python 3.4 can be installed using the same methods that are used to install firmware upgrades. In Web Manager, go to **Administration** > **System**. Under **Upload New Firmware**, choose the Python 3.4 file and click **Upload**. Python 3.4 can also be installed via FTP.

# **Uninstalling Python 3.4**

Python 3.4 can be uninstalled manually. To uninstall it, use Web Manager to go to **Administration** > **Applications**. Under **Installed packages**, locate Python version 3.4.x and click **Uninstall**. It can also be installed via CLI:

enable > config > applications > python remove all